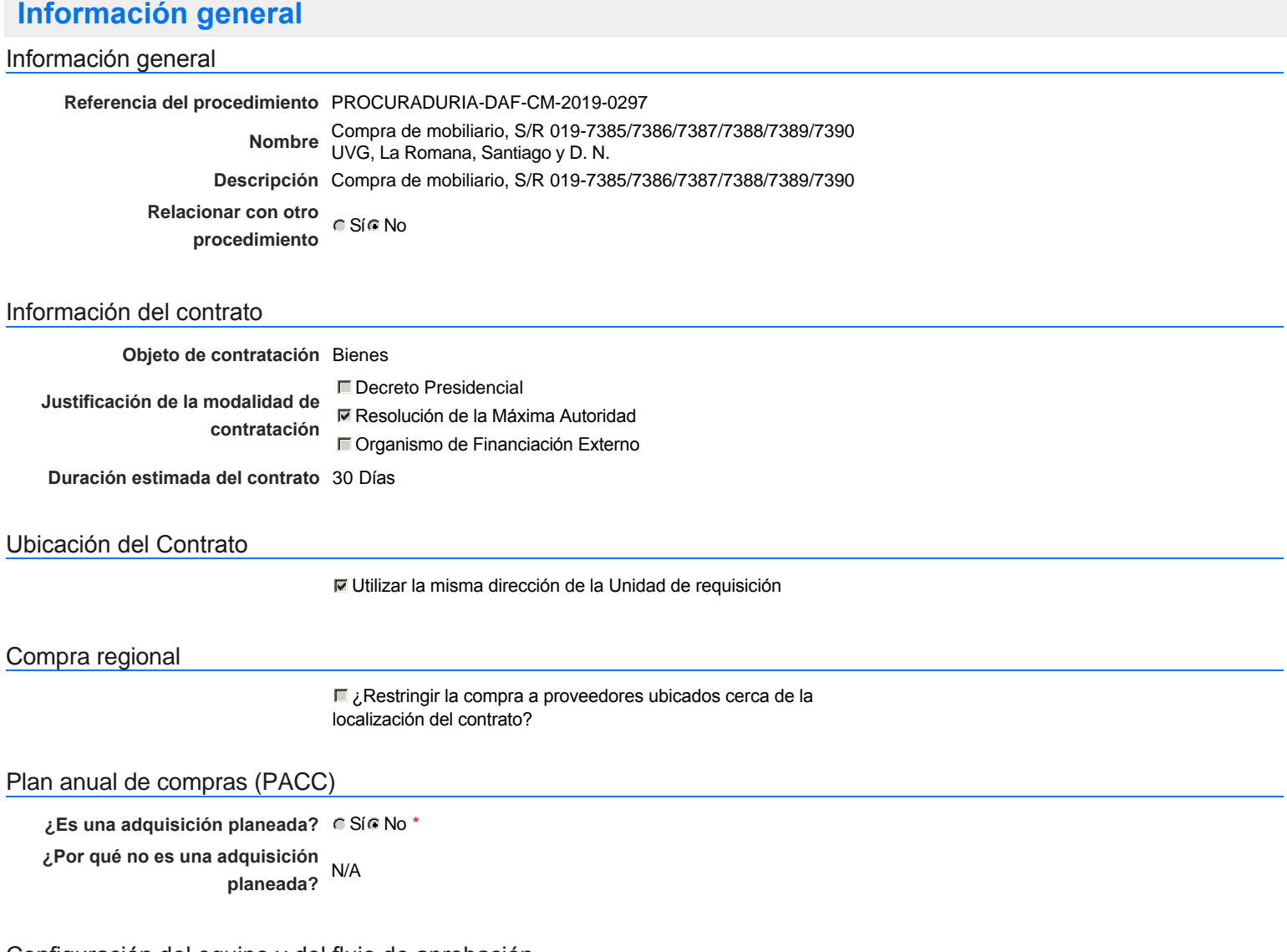

Configuración del equipo y del flujo de aprobación

*Configuración de Equipos y Flujos de Aprobación*

**Seleccione el equipo** CM / 12/11/2019 09:41 (UTC -4 horas)((UTC-04:00) Georgetown, La Paz, Manaus, San Juan)

#### **Flujo de aprobación**

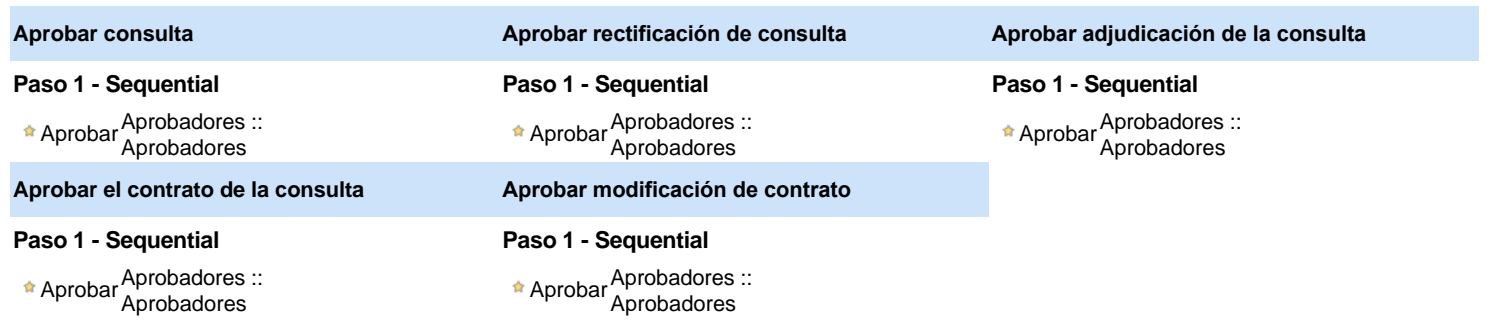

### Documentos internos

No se han encontrado.

## Configuración de la próxima fase

**¿El procedimiento tiene fase de** Si No

**borrador?**

Un procedimiento con fase de borrador permite a los proveedores aclarar sus dudas y exponer sus comentarios , sin la opción habilitada para  $\ddot{\text{o}}$ presentar ofertas durante esta fase

# **Configuraciones del procedimiento**

**INFORMACIÓN**

**Id único** DO1.REQ.745115

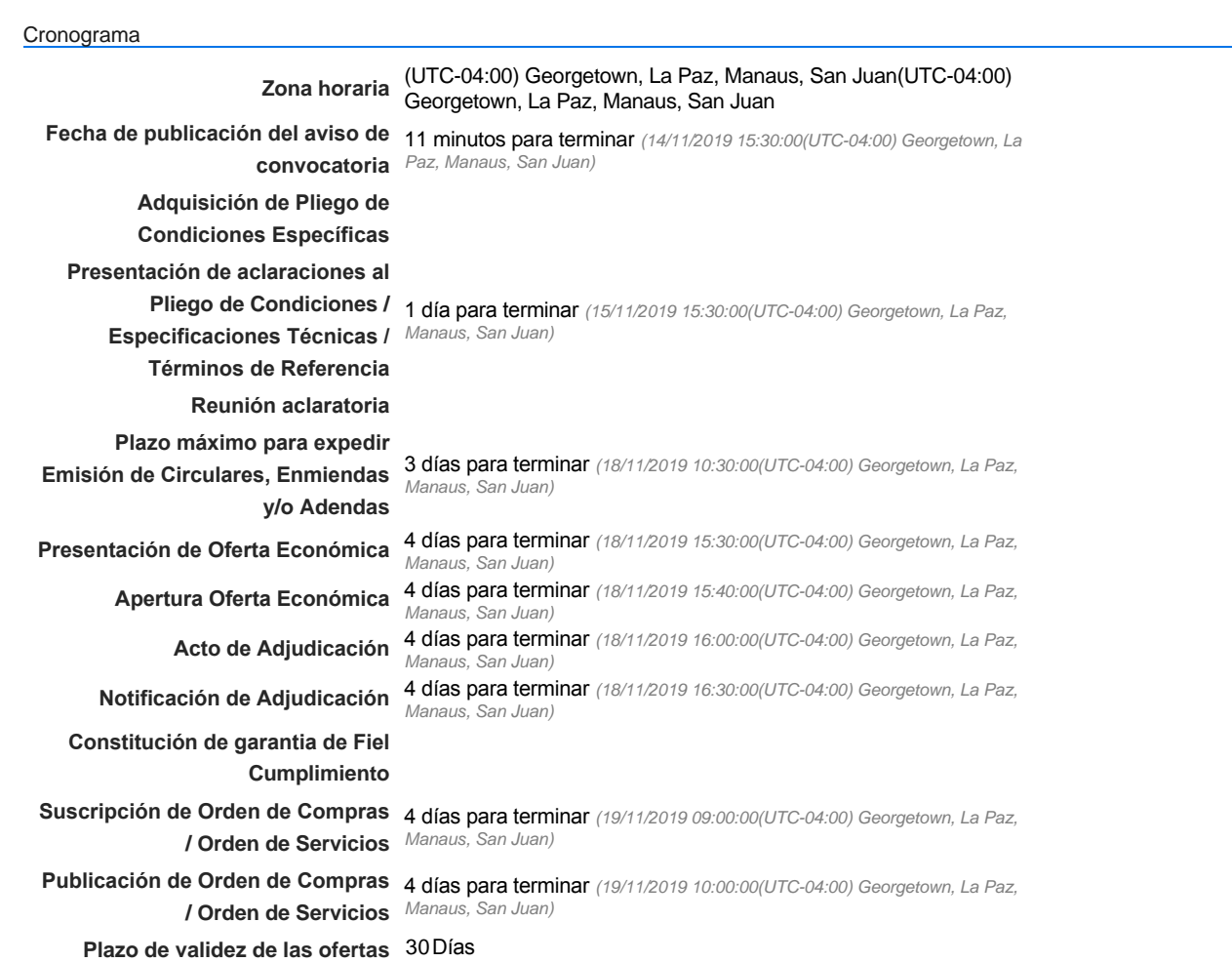

#### Mipymes

Limitar este proceso a Mipymes CSí CNo \*

Pago de Anticipos

**¿Pago de anticipos?** Sí No \*

**Solicitud de garantías?** CSÍC No \*

### Visita al lugar de ejecución

**Permitir las visitas al lugar de las**<br>
C Sí C No **obras?**

Nota: para que pueda ser evaluada su propuesta deberá presentar este formulario debidamente completado y anexarle la cotización correspondiente.

Configuraciones avanzadas

**¿Editar configuraciones avanzadas?** C Sí G No

# **Artículos y Preguntas**

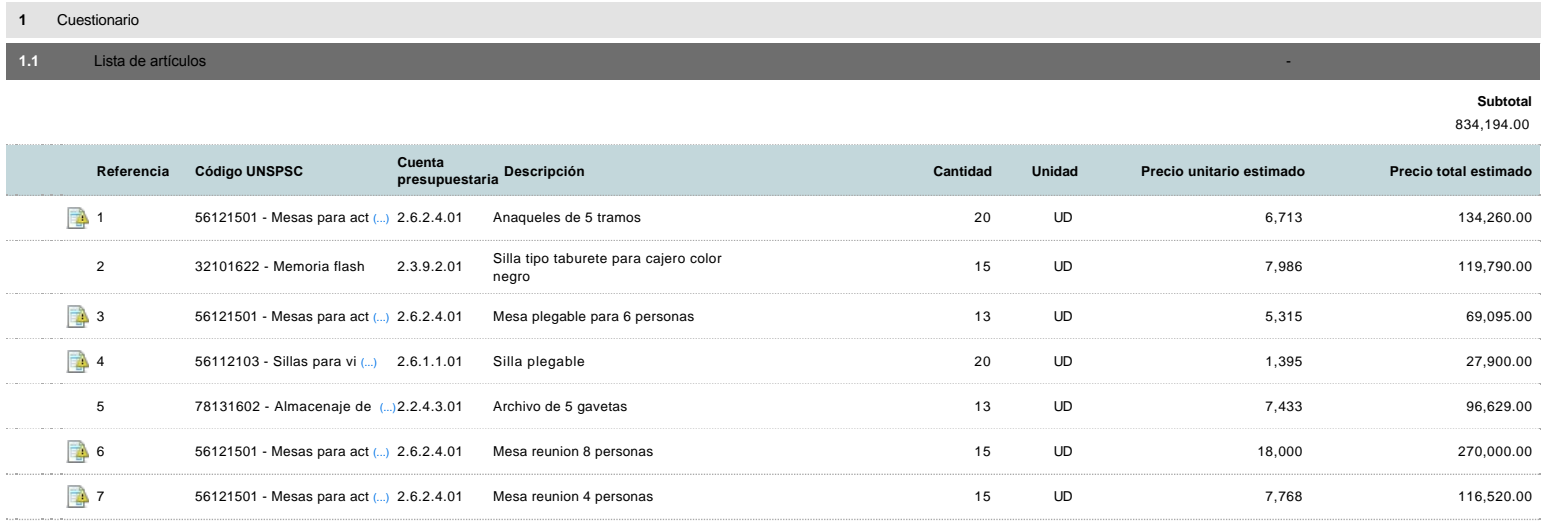

## **Evaluación**

#### Modelo de evaluación

**Definir un modelo de evaluación para este procedimiento**  $C$  Sí $C$  No

## **Documentos del procedimiento**

Comentario

Este comentario es visible para todos los Proveedores.

#### Documentos

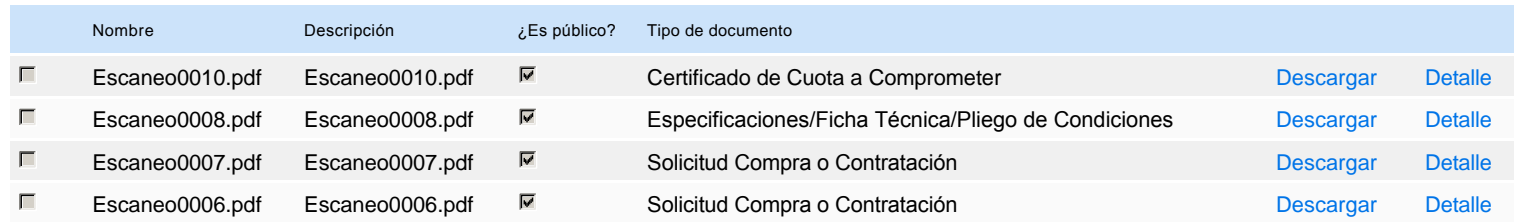

## **Documentos habilitantes**

#### Lista de documentos

La siguiente es una lista de los documentos que puede solicitar a los Proveedores para la acreditación de los requisitos habilitantes. Para solicitar un documento marque el cuadro que aparece a la derecha.

#### **Filtrar por familia**

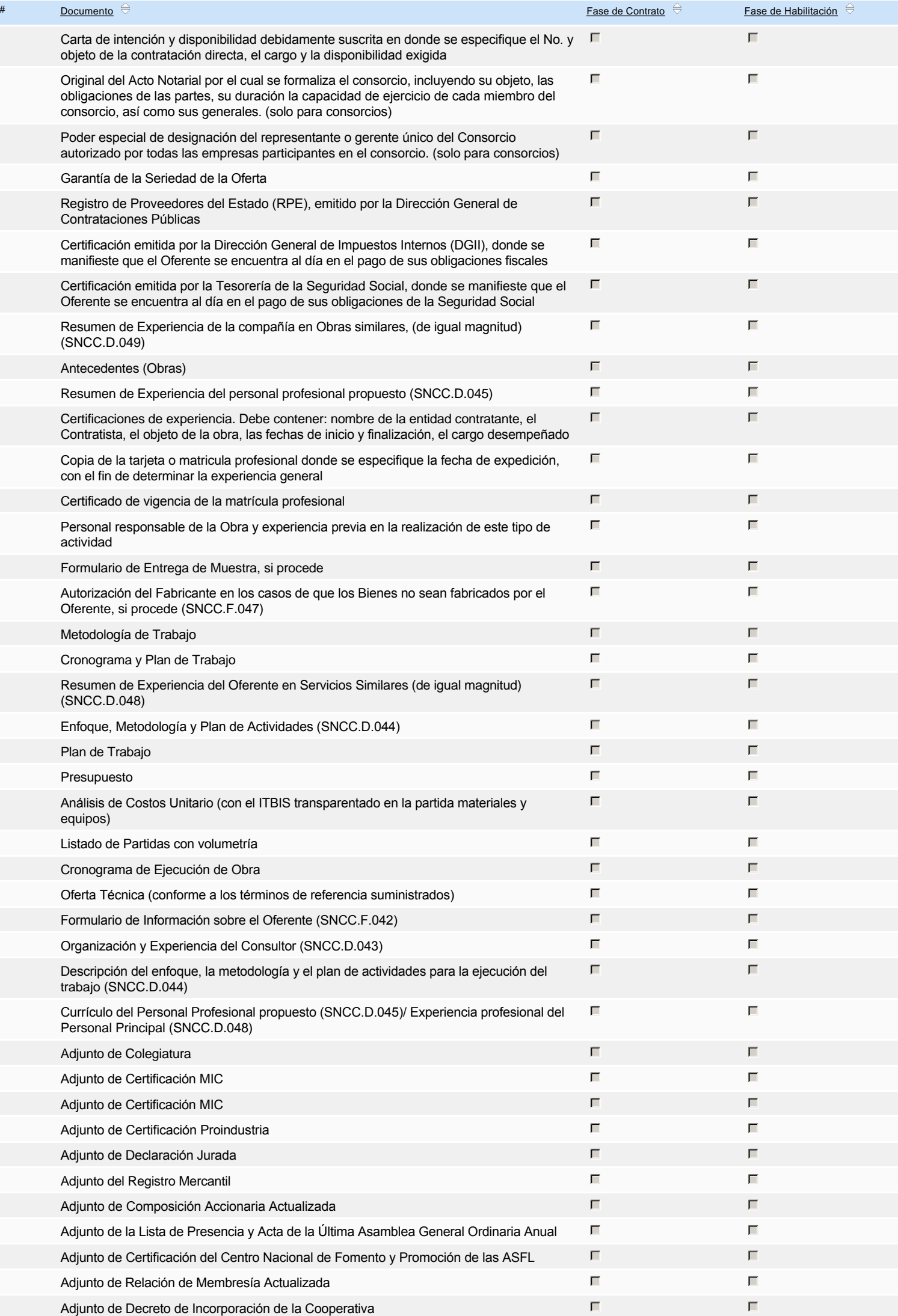

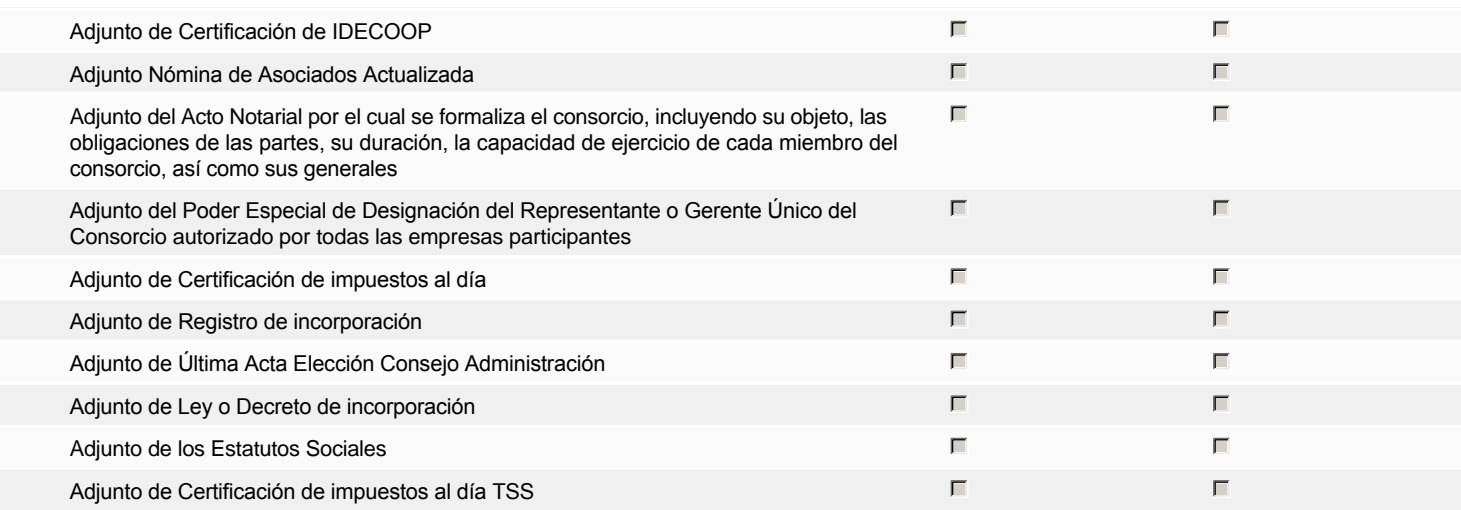

**Otros documentos requeridos para la presentación de la oferta Sí No Sí No Sí No Sí No Sí No Sí No Sí No** Sí No

REPÚBLICA DOMINICANA

## **Invitación**

### Invitación manual de proveedores

*La lista de Proveedores invitados a participar en el proceso es responsabilidad de la Unidad de Compras. Para buscar el Proveedor en el DirectorioDGCP debe conocer el número de documento de este. Si el Proveedor no está registrado en el DGCP, la Unidad de Compras debe contactarlo para solicitarle el registro en el DGCP.*

### **Sistema de clasificación UNSPSC:** 56120000 - **Mobiliario institucional, escolar y educativo y accesorios**

- 32100000 **Circuitos impresos, circuitos integrados y micro ensamblajes**
- 56110000 **Muebles comerciales e industriales**
- 78130000 **Almacenaje**

#### **Proveedores invitados:**

#### Buscar prov

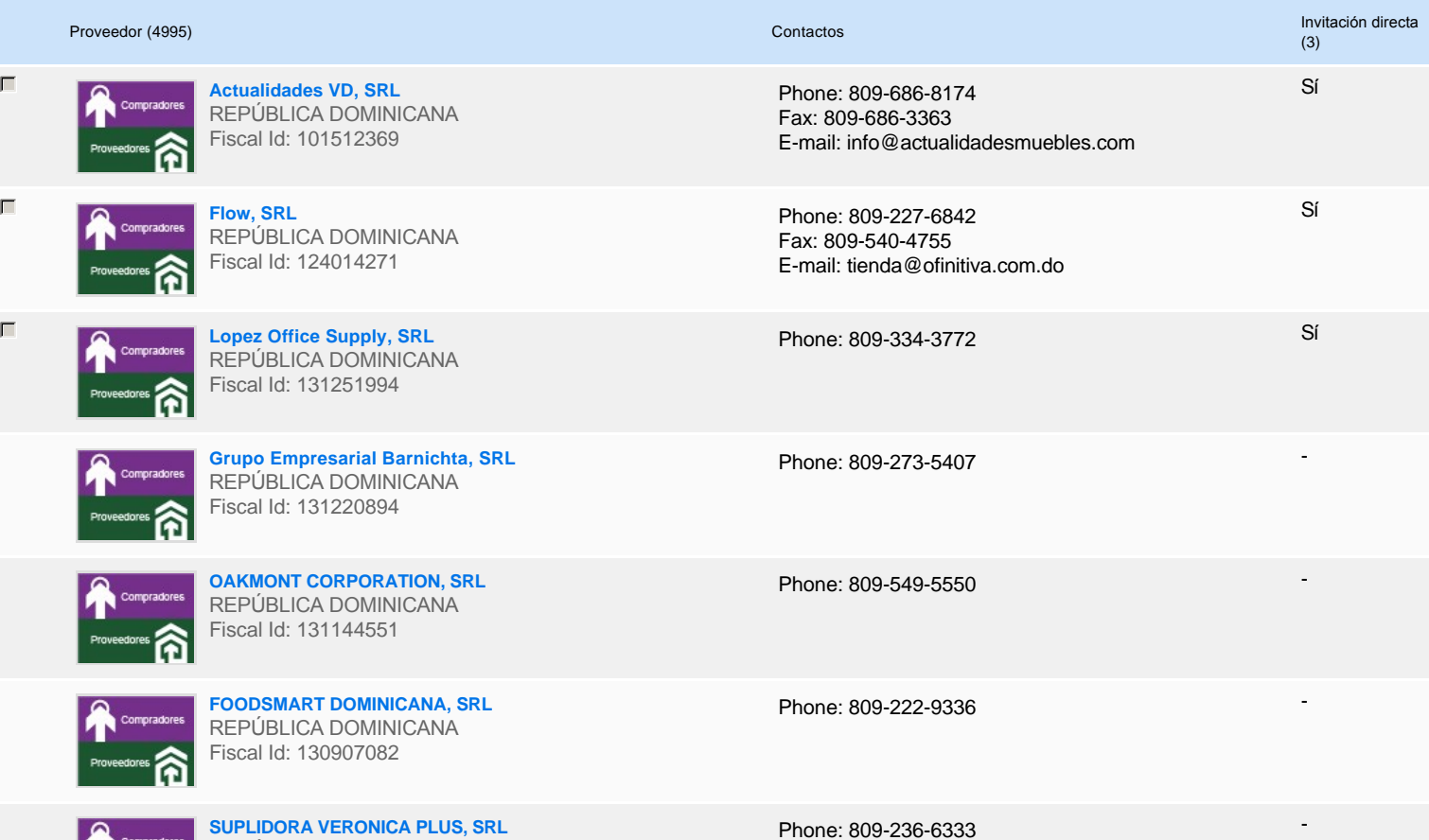

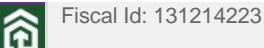

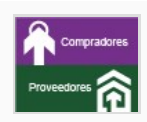

Pro

**OFFICE TECH JJ, SRL** REPÚBLICA DOMINICANA Fiscal Id: 130796483

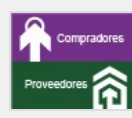

**RUSBEL ALCANTARA RODRIGUEZ**  REPÚBLICA DOMINICANA Fiscal Id: 00115512998

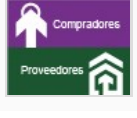

**Inmobiliaria E Inversiones Anabel, SRL** REPÚBLICA DOMINICANA Fiscal Id: 122023747

Phone: 809-231-7177 Fax: 809-239-6445 E-mail: josersantanac@gmail.com -

-

-

Phone: 809-331-5876

Phone: 809-561-4949 Fax: 809-561-8484 E-mail: ilachapelle@lyrcomercial.com.do

# **Configuración del presupuesto**

Configuración del Presupuesto

*Configuración del procedimiento*

 $\boxed{1}$  ...

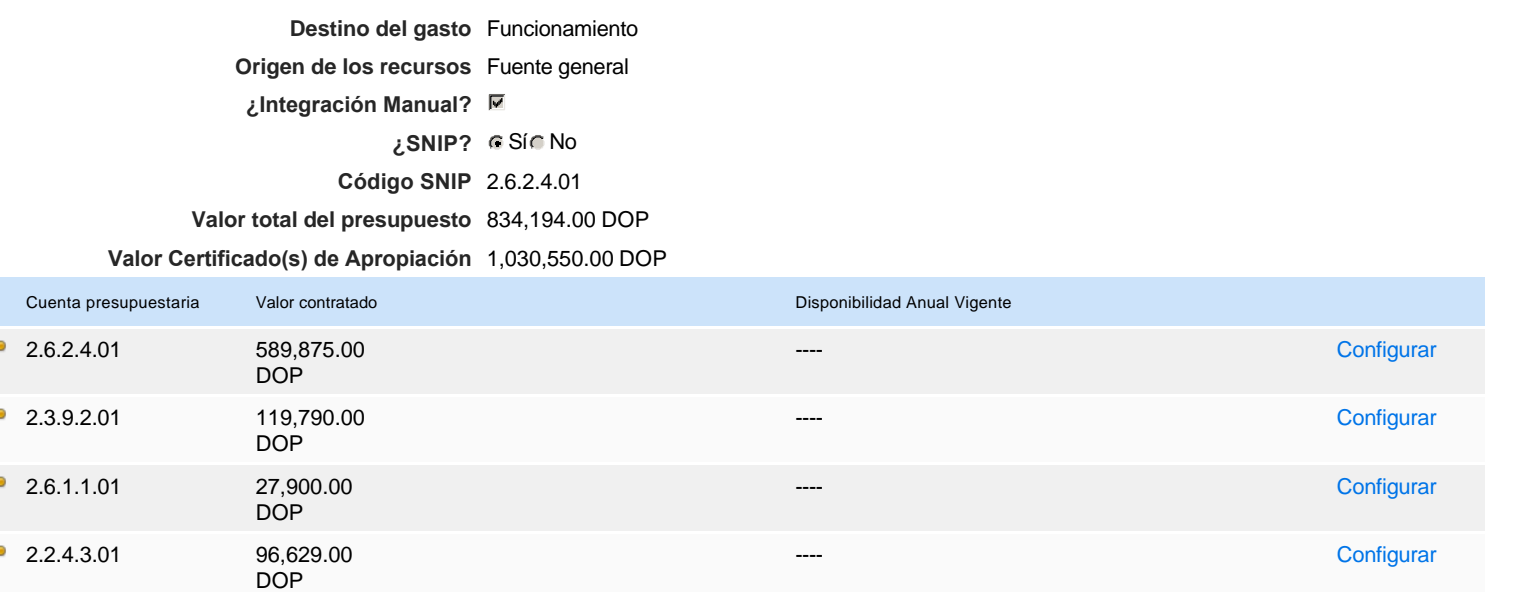

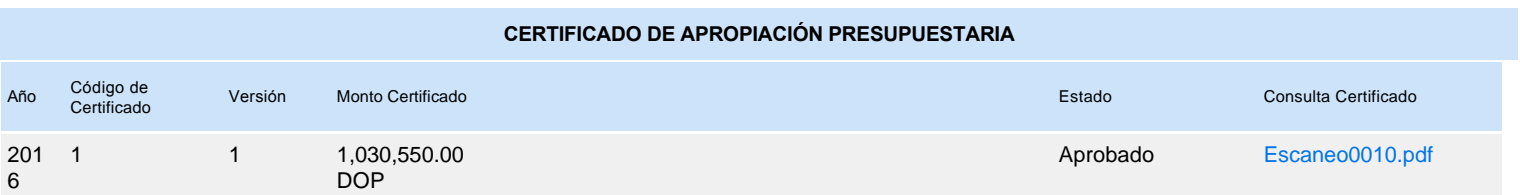